نهلل اول اعداد ونماده

اعداد طبيعي:اعداد طبيعي شامل,.... 3,2,1 ميباشندواين اعدادرا با نماد Ν نمايش مي دهند . اعداد حسابي:با اضافه كردن صفربه اعداد طبيعي اعداد حسابي حاصل مي شود كـه بـه صـورت ....,0,1,2,3 هستند وبانماد Wنمايش مي دهند.

نكته:قرينه هر عدد را با تغيير علامت آن به دست مي آوريم.

 $\Delta$   $-\Delta$ عدد منفي قرينه عدد مثبت

 $-\xi$ 

عدد مثبت قرينه عدد منفي

اعداد صحيح:حال اگر به اعداد حسابي قرينه اعداد طبيعي را اضافه كنيم به اعـداد صـحيح مـي رسيم كه به صورت ........,1,±2,±3,....... \$0,...... مي دهند

مثال:جدول زيررا كامل كنيد .

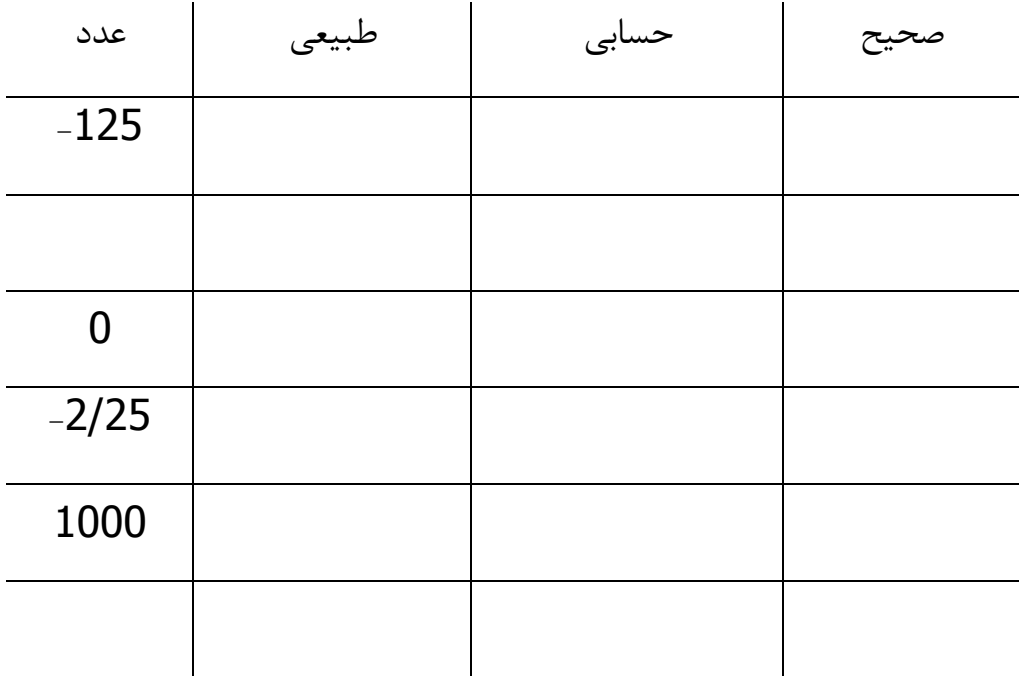

نكته:در اعداد صحيح ،حسابي،وطبيعي يك فاصله يا گسستگي بين اعداد وجود دارد .

محور اعداد :يك خط راست كه ابتدا وانتها ندارد اما داراي جهت بوده كـه جهـت ان هميشـه از چپ به راست است روي اين خط يک نقطه را به عنوان مبدا ويک پاره خط را بـه عنـوان پـاره خط واحد در نظر مي گيريم .

$$
-1 \qquad \qquad \bullet \qquad \qquad \bullet
$$

مثال:قرينه هر يك از اعداد زير را بنويسيد .

 $11 - Y + - - (-19)$ 

مثال:عمليات رياضي زير را انجام دهيد .

(3 − 6 − ))  $(3) \times (-7 + 5)$  (ج − 4 − 1)  $(-3) \times (-6 - 3)$ مثال:در امد ماهيانه خا نواده اي <mark>۴۳۰</mark> هزار تومان مي باشد و مخارج يک روز اين خانواده<mark>١٣</mark> هزار تومان است.ايا اين خانواده مي تواند پولي پس انداز كنند.

اعداد گويا:اگر بتوانيم يك عدد را به شكل يك كسر بنويسيم كـه صـورتش يـك عـدد صـحيح ومخرجش يک عدد طبيعي باشد آن عدد گويا است وبا نماد<mark>Q</mark>نشان مي دهيم.بـه عنـوان مثـال اعداد .

$$
\frac{1}{2}, \frac{1}{4}, -\frac{2}{3}, \frac{0}{1}, 0, -\frac{3}{1}, \frac{2}{1}, \frac{25}{100}, \frac{\frac{2}{10}}{\frac{3}{10}}, \frac{20}{30}
$$

مثال:آيا مي توانيد عددي صحيح مثال بزنيد كه گويا نباشد؟

مقايسه ي كسرها:براي مقايسه ي دوكسر كافي است ابتدا مخرج مشترك بگيرم وسپس صورت ها را با هم مقايسه كنيم .

مثال:در هر مورد كسر ها را با هم مقايسه كنيد وسپس مورد<mark>ب</mark> و <mark>د</mark>را نيز بـا محـور اعـداد ثابـت كنيم.

(لف 
$$
\frac{3}{211}, \frac{4}{211}, \frac{-5}{3}, \frac{-7}{5}, \frac{-7}{5}, \frac{-4}{5}, \frac{3}{4}, \frac{9}{4}, \frac{7}{3}, \frac{4}{12}
$$

عمليات روي اعداد گويا :

1﴾جمع و تفريق:براي جمع يا تفريق اعداد كسري كا فيست ابتدا كسرها راهـم مخـرج كنـيم و سپس فقط صورت ها را باهم جمع يا از هم كم كنيم

)2 ضرب و تقسيم:براي ضرب كسر ها كافيست صورت ها را جدا ومخرج ها را جدا در هم ضـرب كنيم و براي تقسيم كسر اول را در معكوس كسر دوم ضرب مي كنيم .

) 3 پيدا كردن هر تعداد عدد گوياي دلخواه بين دو عدد گوياي ديگر : بـراي ايـن كـار ابتـدا دو كسر را هم مخرج كنيم سپس به صورت زير عمل كنيم .

مخرج وصورت × 1( + تعداد عدد گوياي خواسته شده )

مثال:عمليات ريا ضي زير را انجام دهيد .

(الف 2 5 + 3 5 (ب = 4 3 − 2 5  $=$ (ج 3 4 × 2 5  $=$  (د  $=$  $-7$ 4 ÷ 10  $=$   $\qquad \qquad$   $\qquad \qquad$   $\qquad$   $\qquad$  15 2 3  $-2$ 1 2 = <mark>2</mark><br>مثال: ۱)بين دو عدد<mark> ـ</mark>  $\frac{3}{5}$ <br> $\frac{2}{5}$ دو عدد گويا ي ديگر بيا بيد.<br><mark>5</mark> <mark>4</mark><br>1)بين دو عدد <mark>–</mark>  $\frac{3}{5}$ <br> $\frac{4}{7}$ <mark>س</mark>ه عدد گويا ي ديگر بيا بيد.<br><mark>5</mark> <mark>–5</mark><br>بين دو عدد <mark>ج</mark> $\left(\!\!\left(\mathsf{r}\right)\!\!\right)$ <mark>–7 –!</mark><br>5 1 3 <mark>–</mark>دو عدد گويا ي ديگر بيا بيد.<br><mark>5</mark>

نكته:بين هردو عدد گويا ي متمايز حد اقل يك عدد گويا ديگر وجود دارد .

براي تشخيص گويابودن عدد هاي اعشار ي كافيست به رقم هاي بعد ازمميـز نگـاه كنـيم اگـر تعداد رقم ها متنا هي بوده يا در صورت نا متناهي بودن داراي نظم خاصـي باشـند عـدد گويـا ست در غير اين صورت عددي گويا نيست يا به عبا رتي عددي گنگ است .

مثال:اعداد...1/181818و...3/333و 1/3 گوياو عدد...2/4567 گنگ است

<u>3</u><br>مثال:حسين <del>۾</del>  $\frac{2}{5}$ و على  $\frac{3}{7}$  از تكاليف خود را انجام داده اند چه كسي وچه مقدار كار بيشتري انجـام داده است .

مثال:اتو بوسي 40 نفر مسا فـر دارد در يـك ايسـتگاه خمـس آ نهـا پ يـاده شـدند حـال تعـداد مسافران اتوبوس چقدر است.اگر به اندازه نصف مسا فران باقی مانده سوار شوند تعداد مســافران چند است .

نمايش اعشاري و اعداد عشاري : "مراجعه به صفحات تا 11 13 كتاب "

بدون هيچ نظمي : هر كدام از اعداد ديگر تكرار نشود .

اعداد گنگ : عدد هايي كه نمايش اعشاري دارند و بعد از مميزشان تعداد نـامنتهي رقـم بـدون هيچ نظمى وجود دارند يا به عبارتى هر عددى كه گويا نباشد و به عبارت  $\mathrm{Q^c}$ نمايش مى دهـيم  $\sqrt{2}$ ، $\sqrt{3}$ ، $\sqrt{5}$ ، $\sqrt{6}$  مانند.

> $\sqrt{9} = 3$ در حالت كلي هر عدد راديكالي گنگ نيست مانند: $4 = 16 - 8$ ر اعداد گنگ و گويا را با هم اعداد حقيقي گوييم و با نماد R نشان مي دهيم

مثال : كدام يك از عدد هاي زير گنگ است

- $\sqrt{2}$  : 1 −  $\sqrt{3}$  = 2 +  $\sqrt{4}$
- $\frac{\pi}{4}$  $\overline{\mathbf{r}}$  $\therefore 0.33$

نحوه نمايش اعداد راديكالي روي محور اعداد : براي نمايش اعداد راديكالي روي محور اعداد بـه يك مثلث قائم الزاويه نياز داريم و براي رسم اين مثلث كافي است طول دو ضـلع آن را بدسـت آوريم كه طول يكي از ضلع ها از جذر تقريبي راديكال و طول ضـلع ديگـر ، جـذر بـاقي ما نـ ده تفاوت عدد زير راديكال و توان دوم جذر تقريبي است

مثال : اعداد زير را روي محور اعداد نمايش دهيد .

 $\sqrt{13}$  :  $\sqrt{5}-1$  : ب  $1-\sqrt{3}$ ; 1+ $\sqrt{5}$  ،  $\sqrt{5}-1$ 

قدر مطلق : قدر مطلق هر عدد به فاصله ي نقطه ي نظير آن عـدد روي محـور اعـداد تـا مبـدا مختصات است و با نماد اعددا نشان می دهند به عنوان مثـال قـدر مطلـق  $-\frac{4}{3}\Big|-\frac{4}{3}$ و قـدر  $\pi \leftarrow |\pi|$  مطلق

به طور كلي قدر مطلق هر عددي عددي نــامنفي اسـت بـراي بدسـت آوردن قــدر مطلــق يـك عبارت كافي است علامت كلي داخل قدر مطلق را تعيين كنيم اگر علامت تعيين شـده مثبـت بود خود عبارت را بيرون مي آوريم اما اگر عبارت منفي بود قرينه ي آن عبـارت را بيـرون مـي آوريم

مثال: حاصل عبارت هاي زير را بدست آوريد .

- |(4 − 3 × 2 − 1|:ب 3√ 5√ = | 3√ 5-√|: الف  $\frac{\varepsilon}{\varepsilon}$  :  $|\sqrt{3} - \sqrt{5}|$  s:  $|\sqrt{2}|$  = s:  $|2\sqrt{2} - \sqrt{3}|$  = 2 $\sqrt{2} - \sqrt{3}$
- تقريب اعشاري : وقتي در يك عدد بعد از مميز تعداد زيادي رقم وجود دارد هنگام خوانـدن آن عدد براي راحتي كار همه ي رقم ها بعد از مميز را نمي خوانيم و كافي است عددي كـه بـه آن عدد زنديك باشد را بخوانيم به عنوان مثال مي خوانيم به اين كار تقريب اعشاري مي گوييم  $\sqrt{2} = 1.4142$  …..  $\approx 1.4$  $\sqrt{3} = 1.73205$  … $\approx 1.7$  $\pi = 3.14159... \approx 3.14$ براي تقريب زدن يك عدد به روش قطع كردن به اين صورت عمل مي كنيم كه هر تعداد رقـم خواسته شده بعد از مميز را نگه مي داريم و باقي مانده رقم هـاي بعـد از مميـز را حـذف مـي كنيم مثلا راديكال دو را با دقت دو رقم اعشار مي گويم 41/1 7320 3= /1 √ بـا دقـت چهـار رقم اعشار مي گوييم

مثال : حاصل عبارت زير را با دقت دو رقم اعشار بدست آوريد .

 $\sqrt{2} \cong 1/41$  (الف $\sqrt{3} \cong 1/73$ 

 $\pi$ )  $\sqrt{2} + \sqrt{3}$   $\sqrt{7} + \sqrt{3}$   $\sqrt{7} + \sqrt{3}$   $\sqrt{7} + \sqrt{2} + \sqrt{3}$ 

نماد ها و زبان رياضي : صفحه 21 الي صفحه 25 كتاب

نكته : براي هر عدد دلخواه X,Y,Z داريـم  $xyz \pm x$   $(y \pm z) = x$  خاصـيت پخـش عمـل ضرب روي عمل جمع گوييم .

و عكس اين عمل ،يعني $x(y \pm x) = x$  را فاكتورگيري گوييم

مثال عبارت هاي زير را حساب كنيد

الف**:**  $x^2$ a+x<sup>2</sup> b  $\leftrightarrow$  2x<sup>2</sup>a+x<sup>2</sup>  $\overline{c}$ : c(x+g)  $\therefore$  (a+b) (x+y) =  $\therefore$  2x+2=  $\therefore$  a<sup>2</sup>a+xb =

 $; : ax+ag + ba+by =$ ترقيب عمليات (نكته ) : براي بدست آوردن حاصل يك عبارت ترتيب عملياتي كـه انجـام مـي دهيم مهم است و مي توان در جواب نهايي اثر بگذارد پس كافي است به صورت زير عمل كنيم

مرحله اول : هميشه از چپ به راست حركت مي كنيم

مرحله دوم : حاصل داخل پرانتز ها را بدست مي آوريم

مرحله سوم: توان ها و ريشه ها (راديكال ها )

مرحله چهارم : ضرب يا تقسيم ها

مرحله پنجم: ضرب يا تقسيم ها

مرحله پنجم: جمع يا تفريق ها

البته مي دانيم كه بين توان يا ريشه ، ضرب يا تقسيم ، جمع يا تفريـق فاصـله اي نيسـت و در حركت از چپ به راست به هر كدام زودتر رسيديم آن عمل را انجام مي دهيم

مثال : حاصل عبارت هاي زير را بدست آوريد .

 =20×3-23+41×4 :ج =1×5 - 6+3×4 :ب 4=2-3+5 : الف  $\therefore$  5-(5×6) ÷ 3-9=  $\therefore$  4÷2×2=  $\therefore$  3-2-1=  $j: 2+6+3\times2+1=$ 

فعاليت ١ : به مركز A و شعاع AB يك د ايره رسم مي كنيم تا محور را در نقطعـه ي C قطـع كند نقطه C چه عددي را نشان مي دهد؟

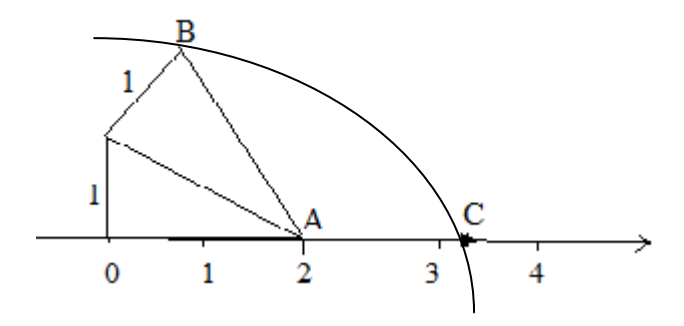

فعاليت ٢: جمله "مجموع مربعات ٢ عدد از دو برابر حاصل ضرب آن ها بزرگتر يا با آن مسـاوي است "را چگونه نمايش مي دهند ؟ با نماد رياضي نوشته شود

با تشكر از دبير مربوطه :آقاي حسام قاضي